# 雷子申請

# 注意事項等

## 概要

以下の申請ができます

(1)令和5年度の減免の新規申請

(2)令和5年度の減免の新規申請を提出済であるが、市内で学童保育施設を変更したため変更申請 (市内で学童保育施設を変更する場合で、減免を引き続き適用を受けようとする場合は、必ず申請 が必要となります)

(3)令和5年度の減免を申請したが、減免理由に該当しなくなったため、取消申請 ※令和4年度以前分については郵送での申請のみとなります。

### 減免の対象となる方の条件

(1) 生活保護受給世帯 (全額免除)

(2)令和4年度に市民税非課税世帯のうち母子·父子家庭(全額免除)

(2)令和4年度に所得税非課税世帯(半額免除)(※平成22年度税制改正前の扶養控除を適用した場合 に非課税扱いになる世帯を含む)

(4)里親委託を受けている方(全額免除)

#### 減免の申請に必要なもの

(1) 生活保護受給世帯

・生活保護適用証明書(発行から3か月以内)

(2)令和4年度に市民税非課税世帯のうち母子・父子家庭

· 令和4年度市民税非課税証明書(令和3年分所得)

※同一世帯で18歳以上の方全員分を添付していただく必要があります。

※令和4年1月1日にお住まいであった市区町村の役所(住民税担当)で発行されたものである必要が あります。年度にご注意ください。

・母子・父子家庭であることが分かる書類

※児童扶養手当証書の写しまたは、ひとり親家庭等医療費受給者証の写し等

※児童扶養手当について、職員によるシステムを用いた受給確認に同意がある場合は挙証資料とし て児童扶養手当証書の添付の必要はありません

(3)令和4年度所得税非課税世帯

・令和4年分所得税非課税(令和4年分所得)を証明するもの(令和4年分源泉徴収票の写し、令和4年 分所得税確定申告書第一表及び第二表の写し、又は、令和5年度市民税課税証明書(令和4年分所 得)の写し)

※同一世帯で18歳以上の方全員分を添付していただく必要があります。

※令和5年度市民税課税証明書(令和4年分所得)を用意する場合、証明書の発行開始は住民税確定 後の5月末頃となるため、その間は当該証明書による 減免の申請はできませんが、減免は入会時に 遡って適用しますので証明書の発行を受けて後に申請してください。なお、減免決定までの間は利 用料をお納めいただきますが、決定を受けて利用料の減免分を還付いたします。

(4) 里親委託を受けている世帯

・里親委託証明書

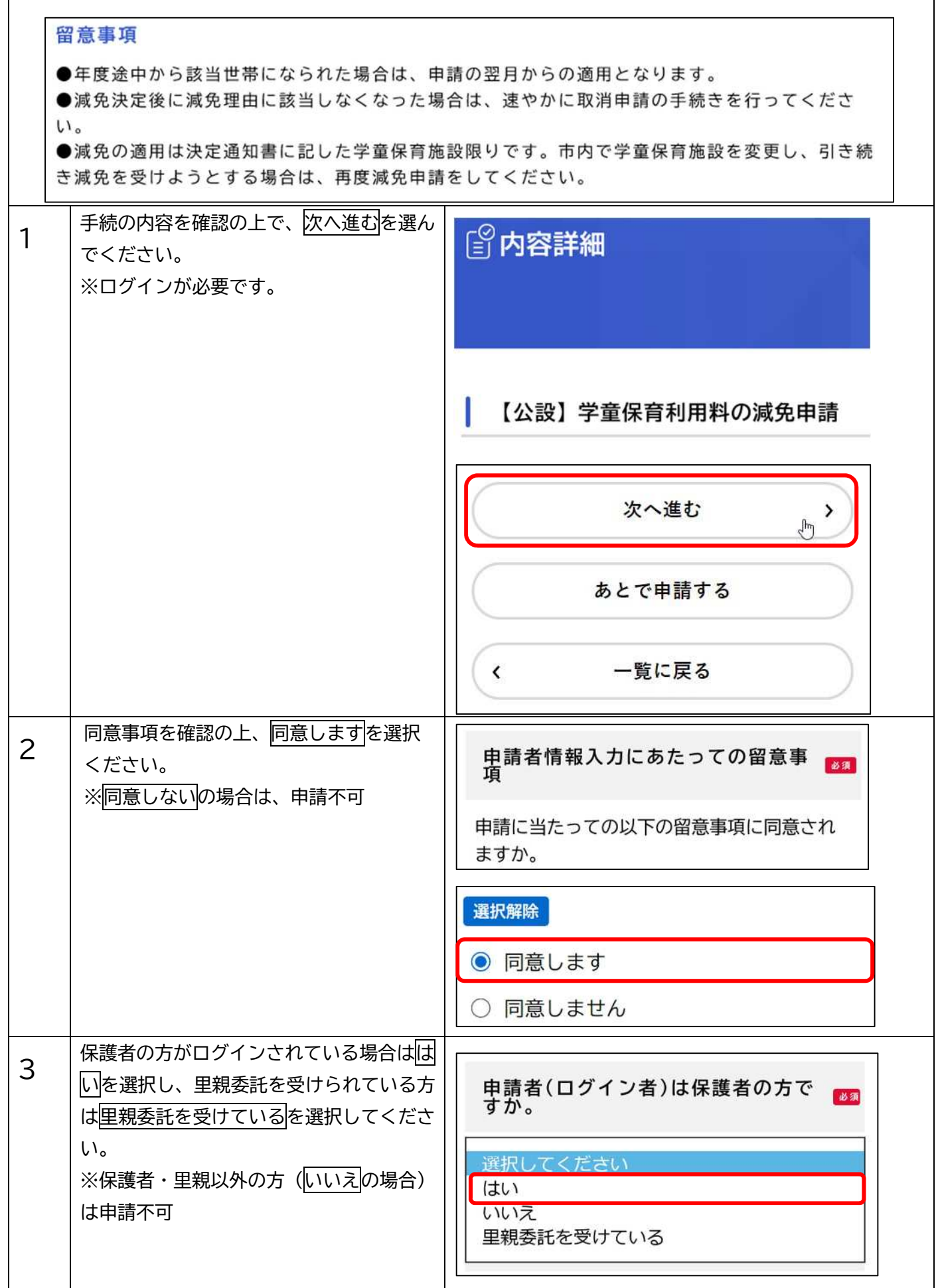

I

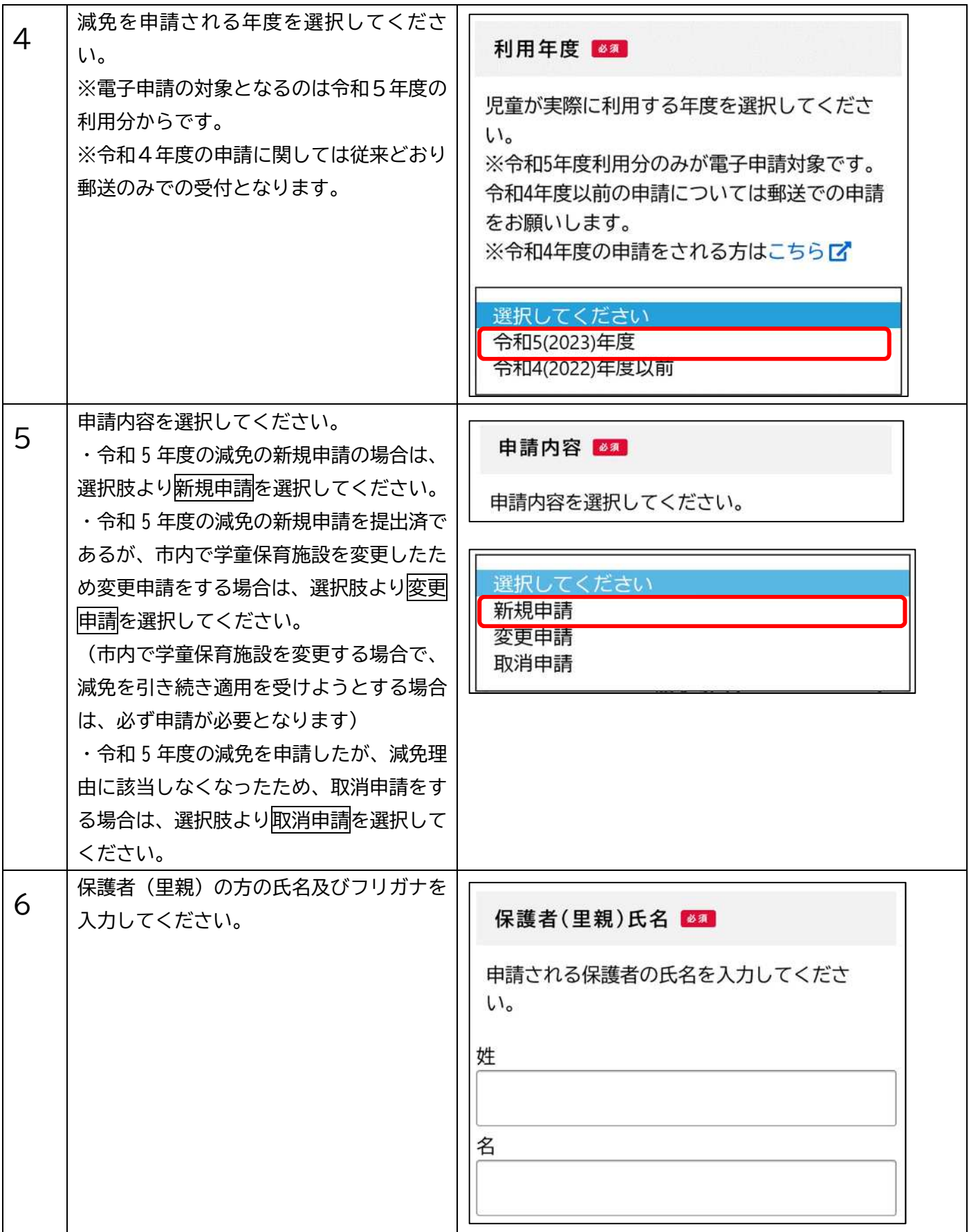

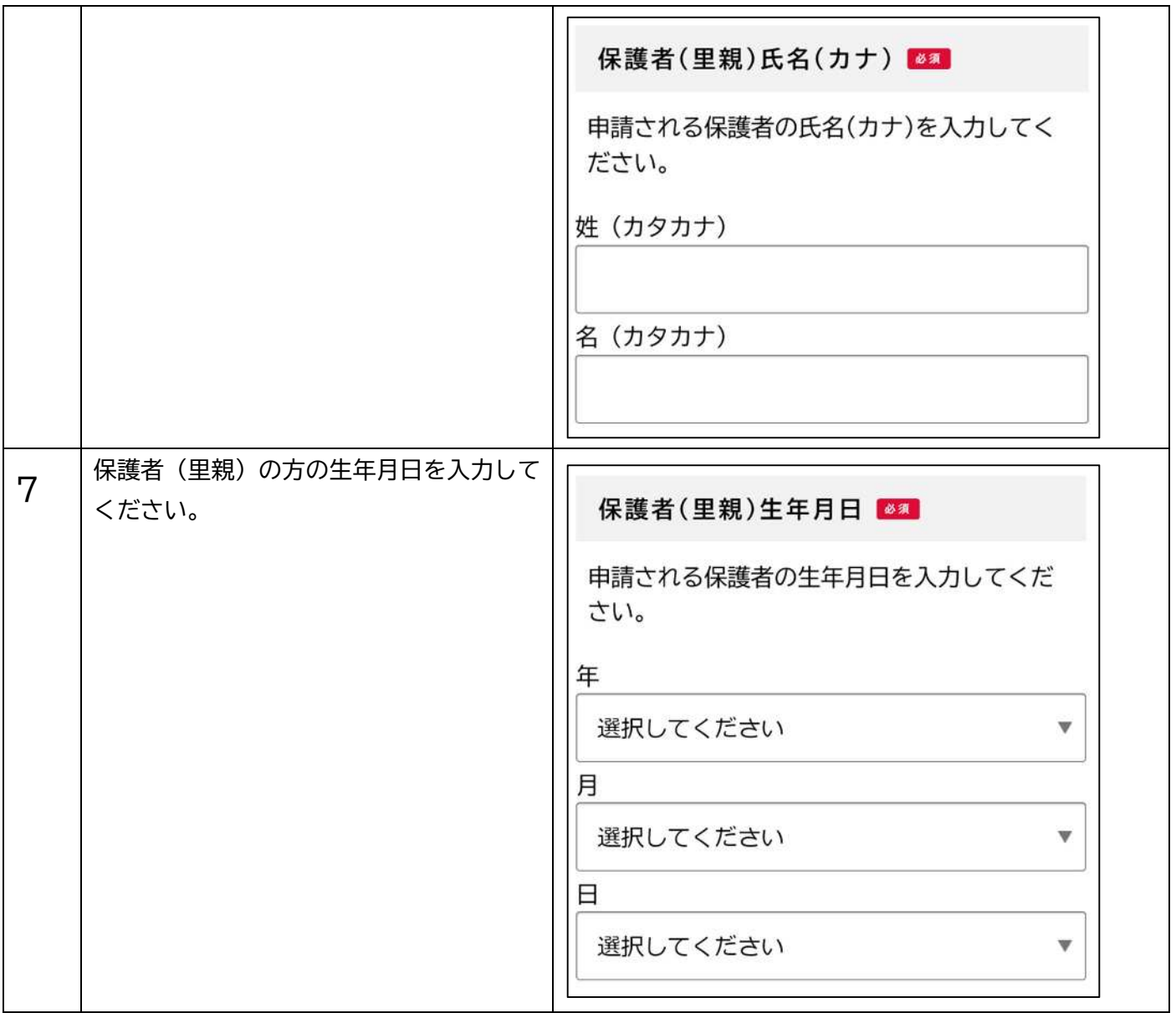

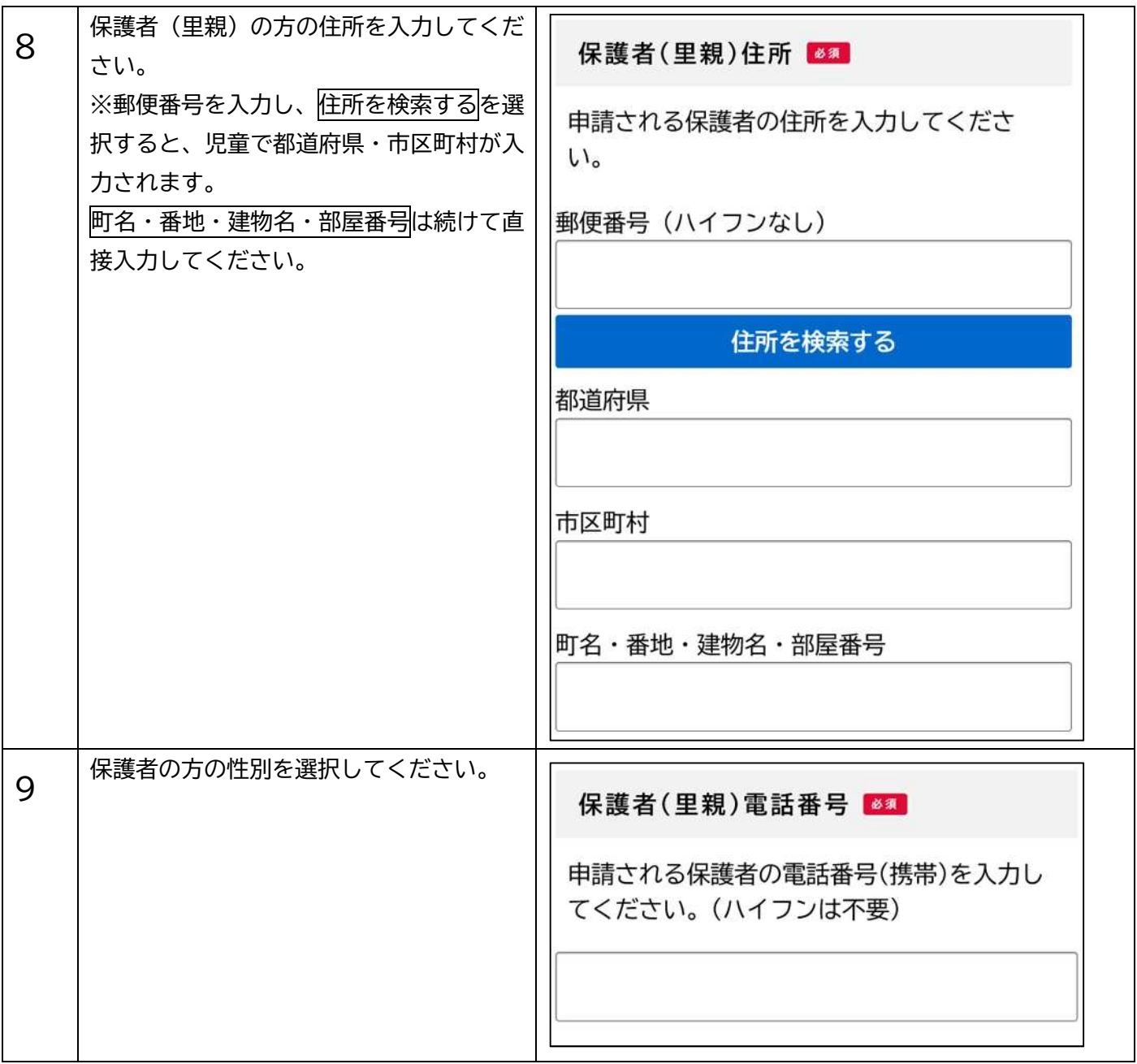

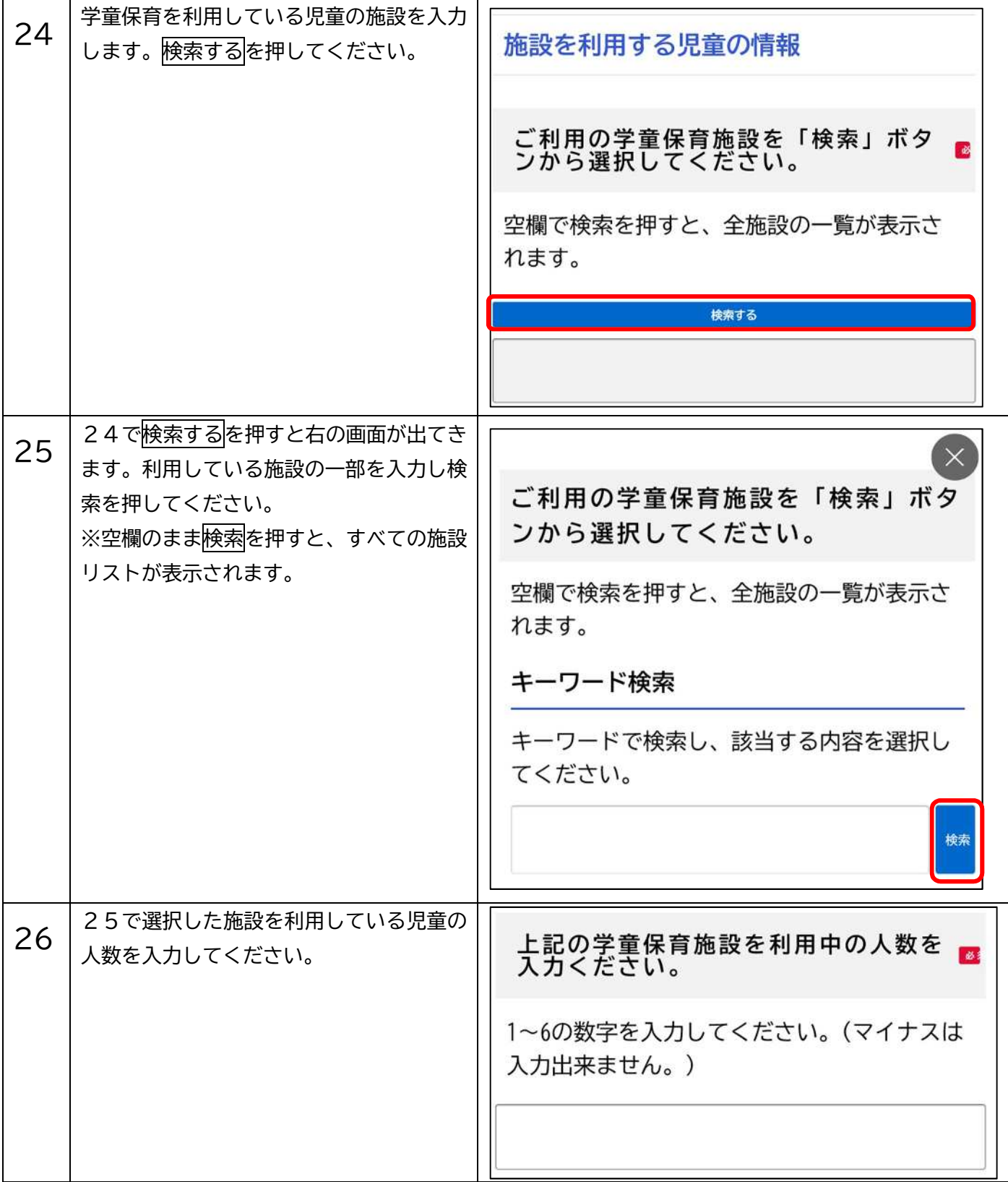

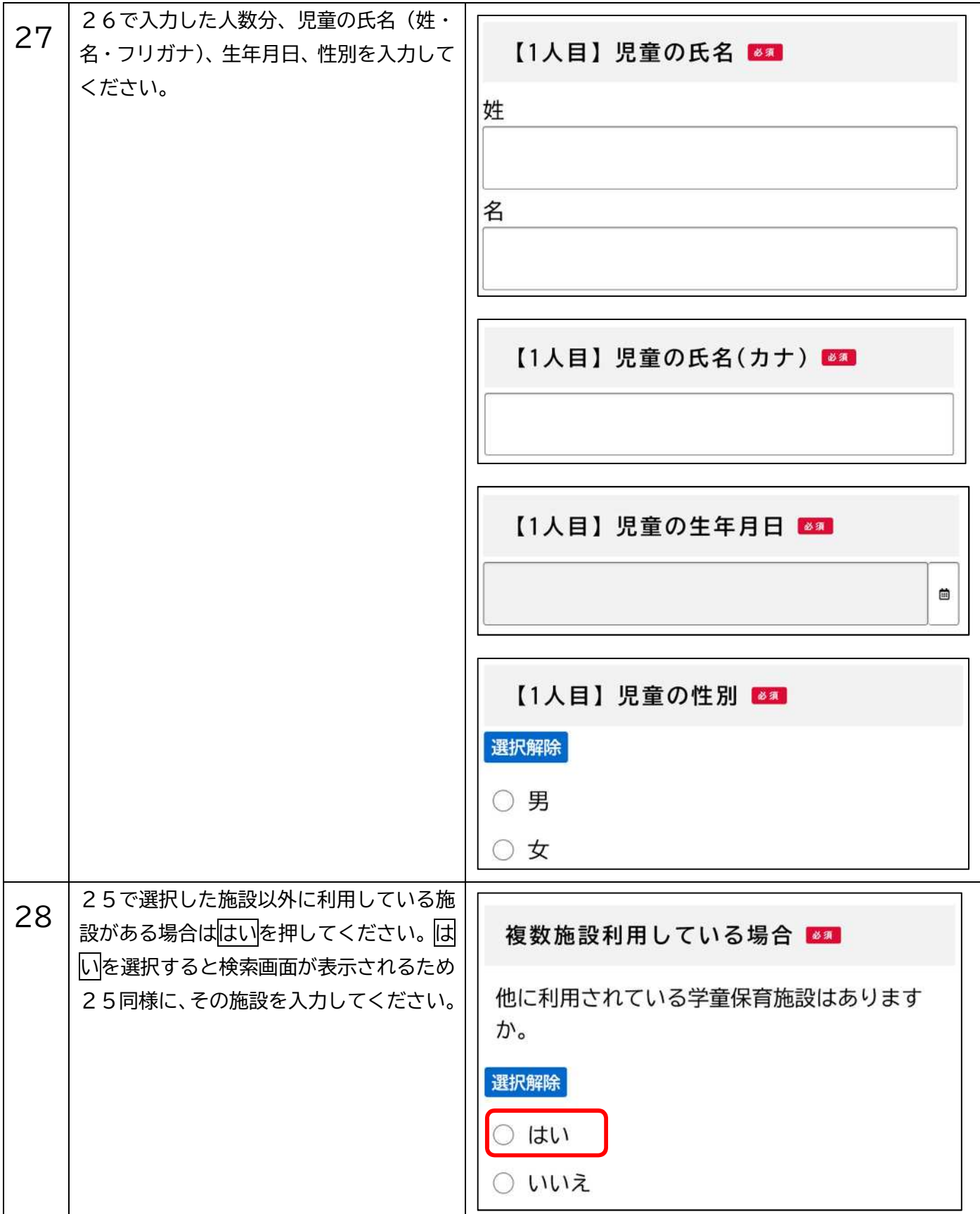

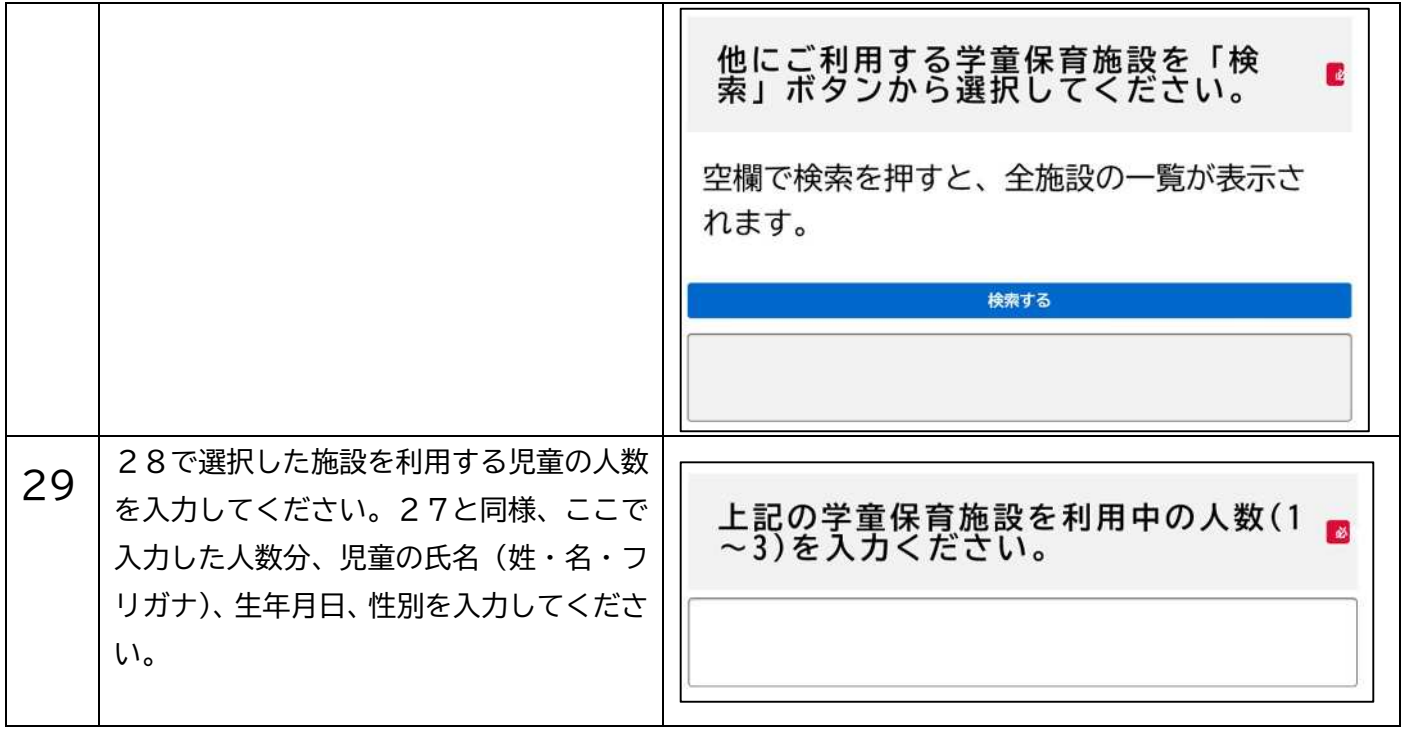

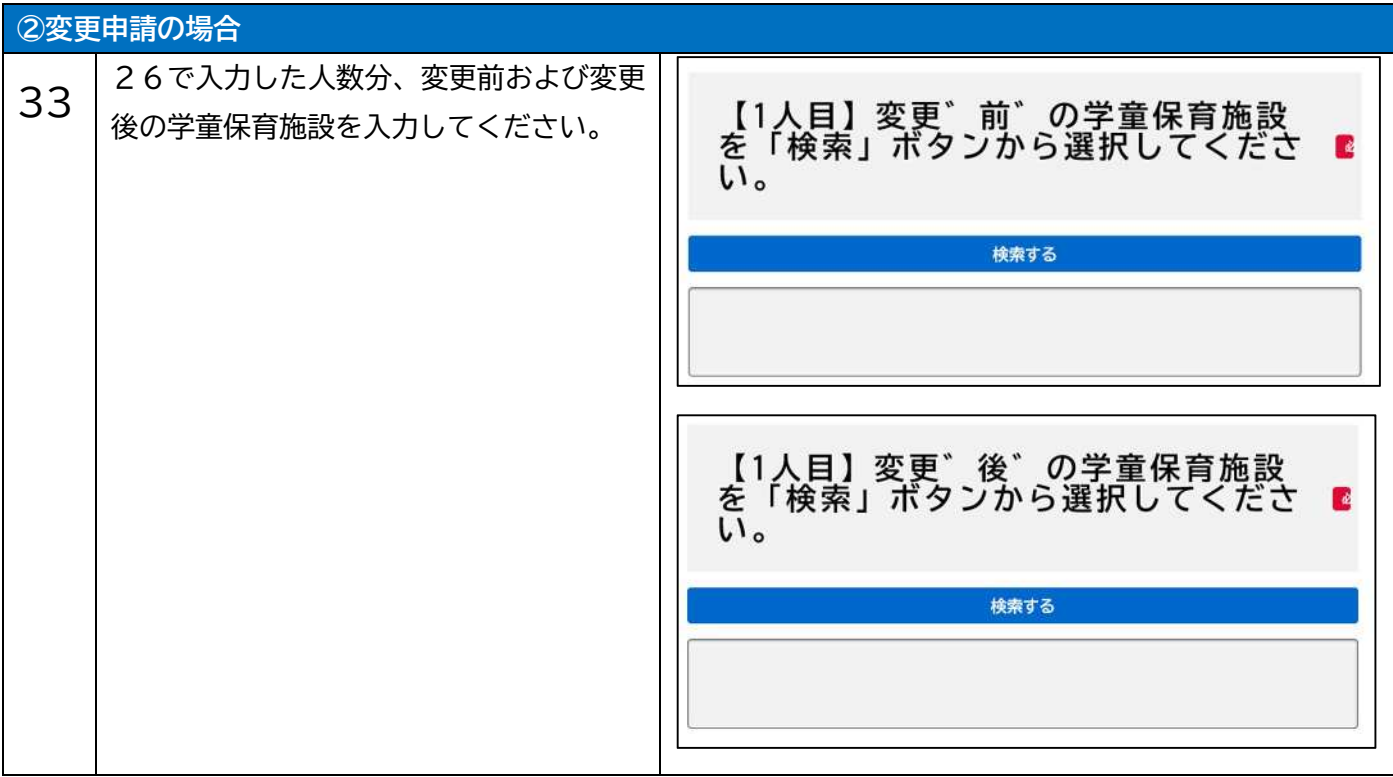

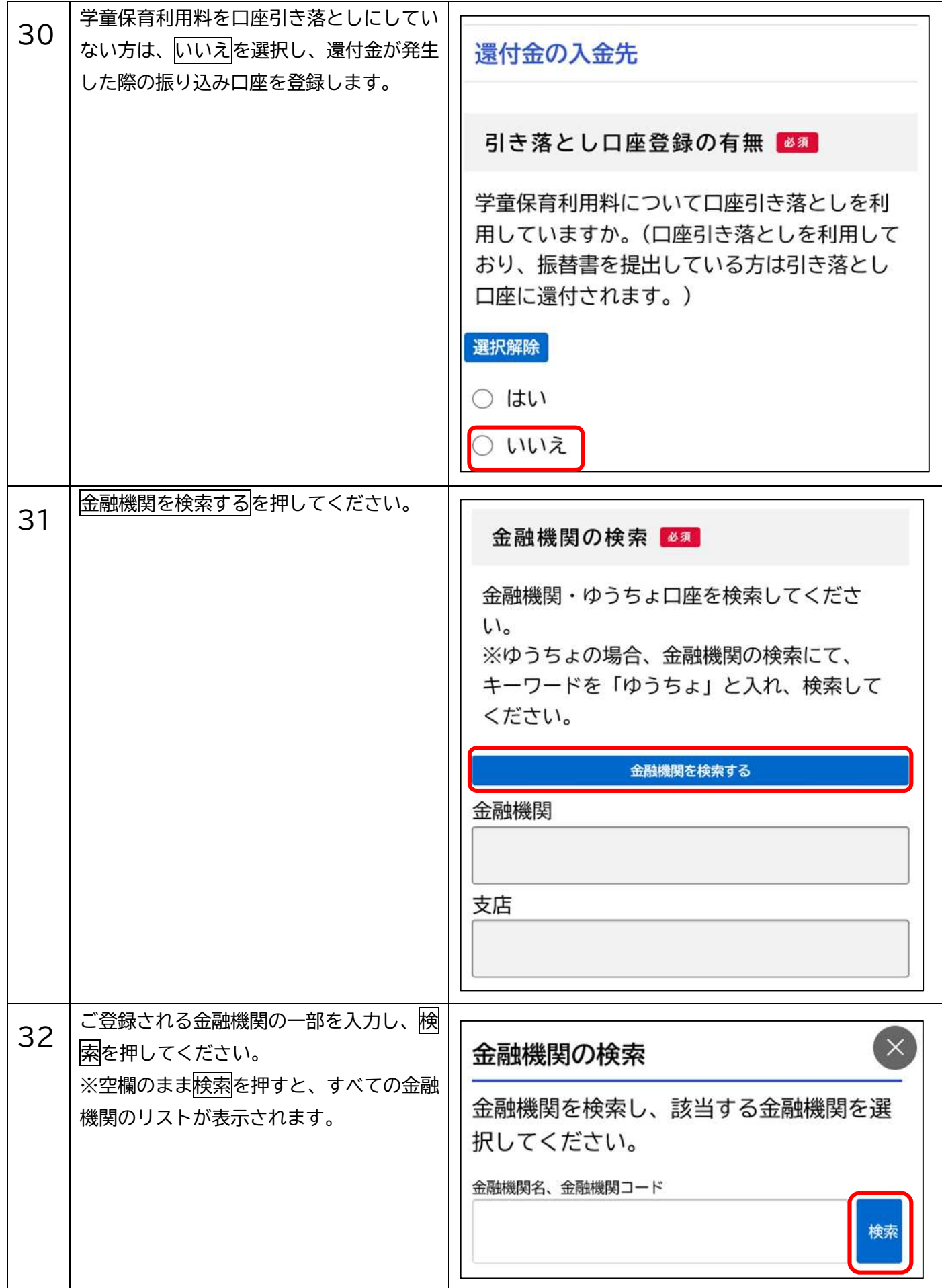

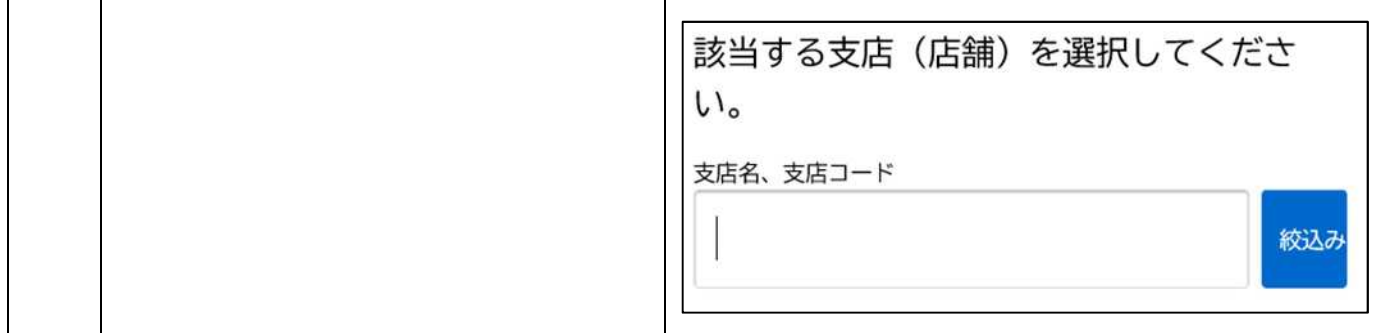